## HERRAMIENTAS DE SOPORTE PARA **INSTALACIONES FOTOVOLTAICAS**

Pablo Carratalá Mezquita Ester Sales Setién SIV007 - Tecnología Fotovoltaica

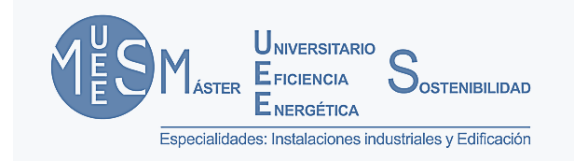

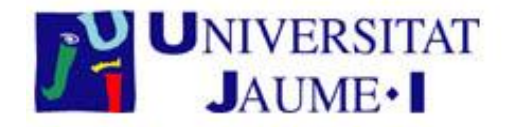

## INDICE

#### 1. Softwares disponibles

- 1. Cálculo de parámetros solares y cálculo de sombras
- 2. Diseño de instalaciones fotovoltaicas
- 3. Simulación de instalaciones fotovoltaicas
- 4. Estudio de la viabilidad de proyectos fotovoltaicos
- 5. Otras Utilidades

#### 2. PVSOL

- 1. Funcionamiento
- 2. Resultados

#### 3. SAM

- 1. Funcionamiento
- 2. Resultados

#### 4. Conclusiones

Cálculo de parámetros solares y cálculo de sombras

#### Diseño de instalaciones fotovoltaicas

Simulación de instalaciones fotovoltaicas

Estudio de la viabilidad de proyectos fotovoltaicos

#### Otras Utilidades

- Monitorización de plantas
- Sistemas híbridos

#### Cálculo de parámetros solares y cálculo de sombras

- GEOSOL (Universidad Nacional de San Agustín)
- Orientsol (Universidad de Jaén)
- PVGIS (Comisión Europea)
- Solar-Pro (Laplace System Co)
- SOMBRAS-21 (Schletter)

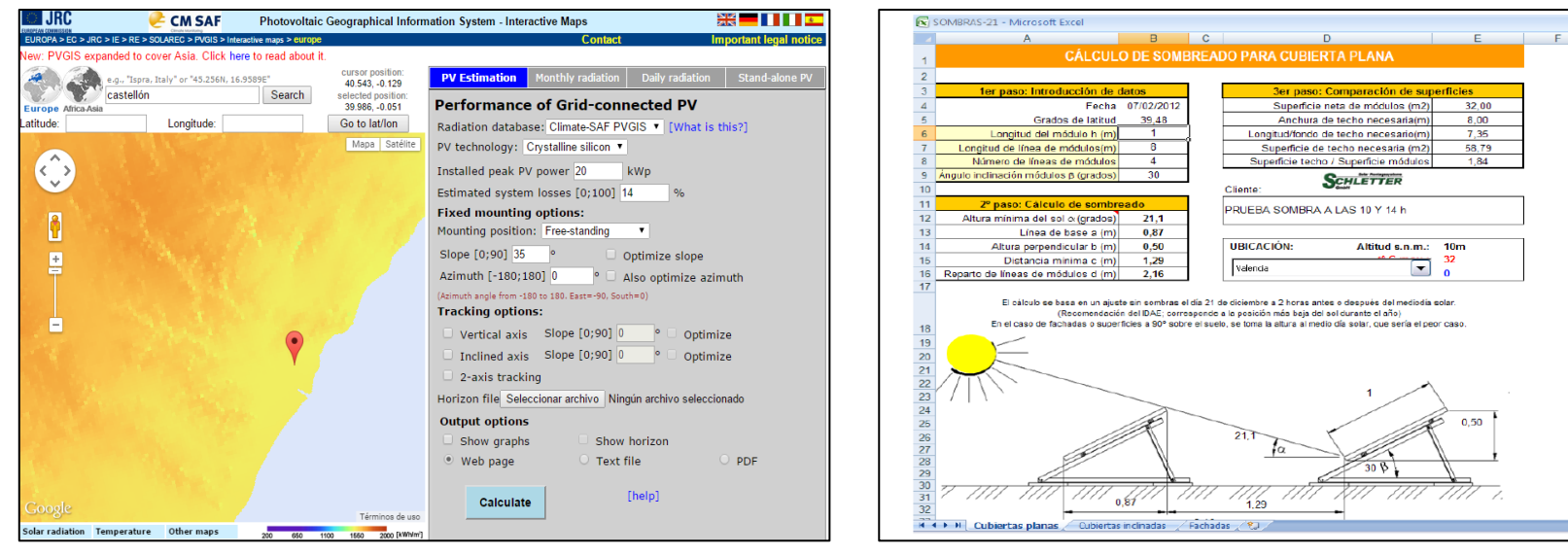

#### Diseño de instalaciones fotovoltaicas

- Censol (CENSOLAR)
- Max-Design (SolarMax)
- Powador-PV-Pilot (KAKO New Energy)
- **PV-Sol (Valentin EnergieSoftware)**
- PV-F-Chart (Solar Energy Laboratory)
- PVsyst (Instituto de Ciencias del Medioambiente de la Universidad de Génova)
- SOLAR-AISLADA-2011-371 (Departamento de Electricidad-Electrónica del CIPFP)
- SOLAR-RED-2011-31 (Departamento de Electricidad-Electrónica del CIPFP)
- Sunny Design (SMA Solar Technology AG)

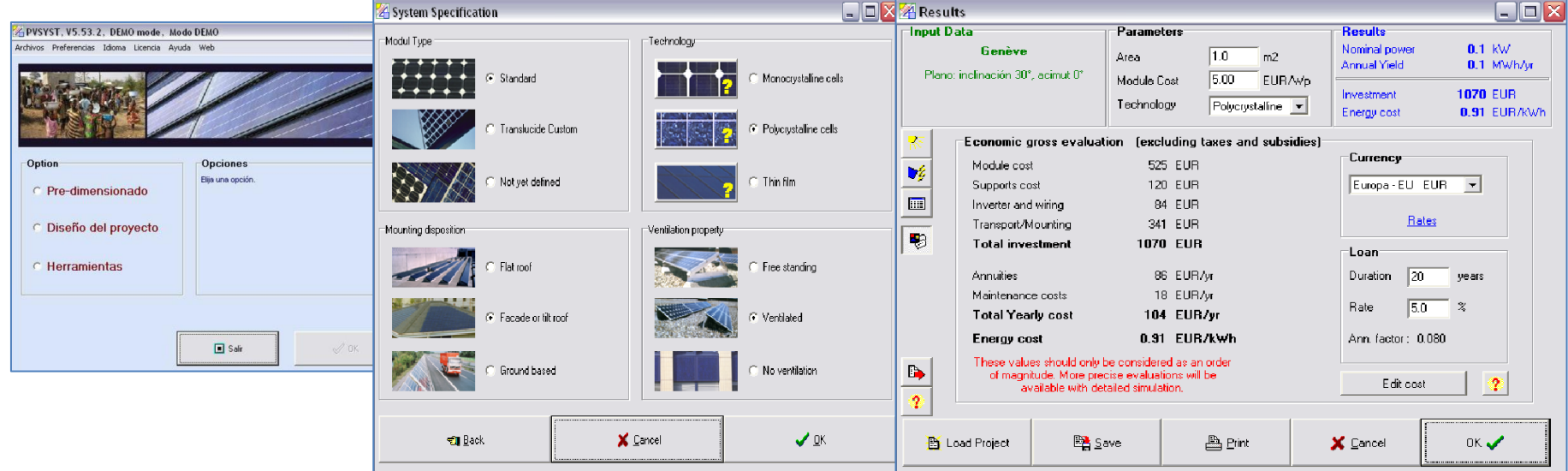

#### Simulación de instalaciones fotovoltaicas

- Calensoft (Universidad de Jaén)
- Desire (Universidad HTW de Berlín)
- Foto-red (Escuela Técnica Superior de Ingenieros Industriales de Madrid)

**6**

vaLenTIn

4 %<br>460 kWh/Year

- PV-Online (Valentin Software)
- PV-Watts (NREL's Resources and Building System Integration Center)

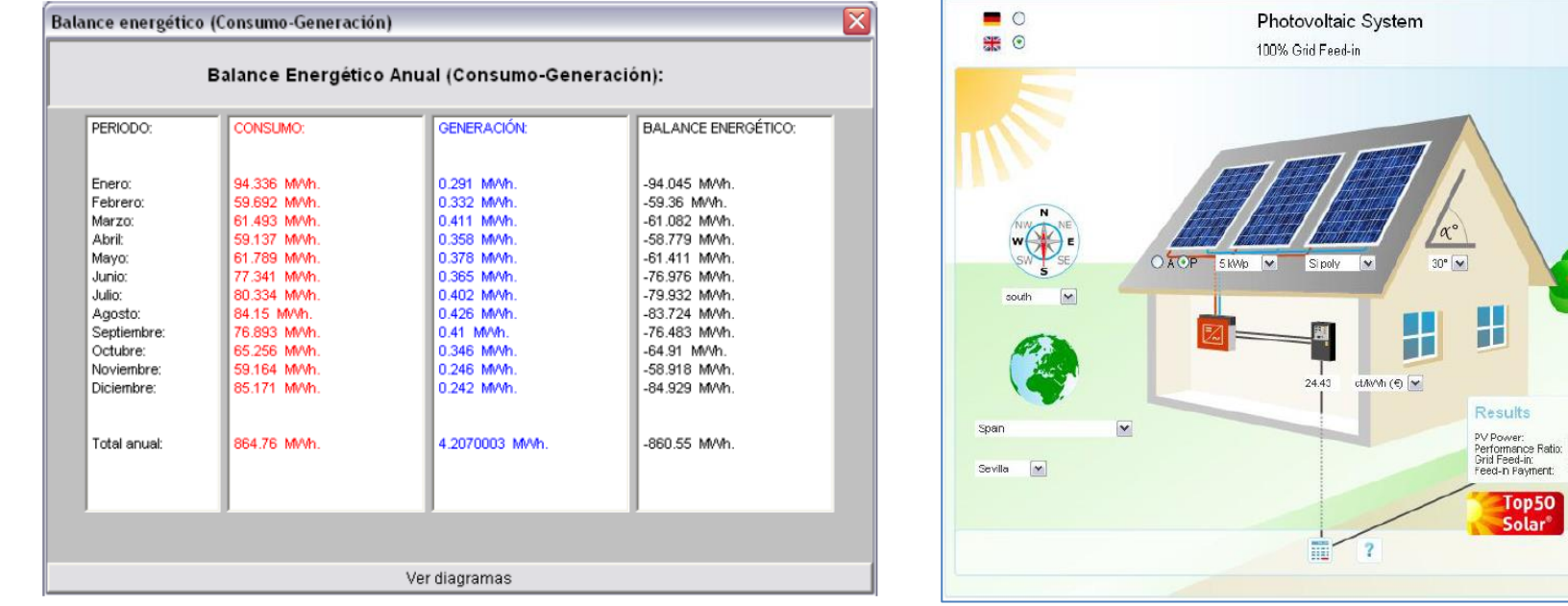

#### Estudio de la viabilidad de proyectos fotovoltaicos

- FV-EXPERT (Censolar. Centro de Estudios de la Energía Solar)
- RETScreen (Minister of Natural Resources. Canada)
- System Advisor Model (National Renewable Energy Laboratory)

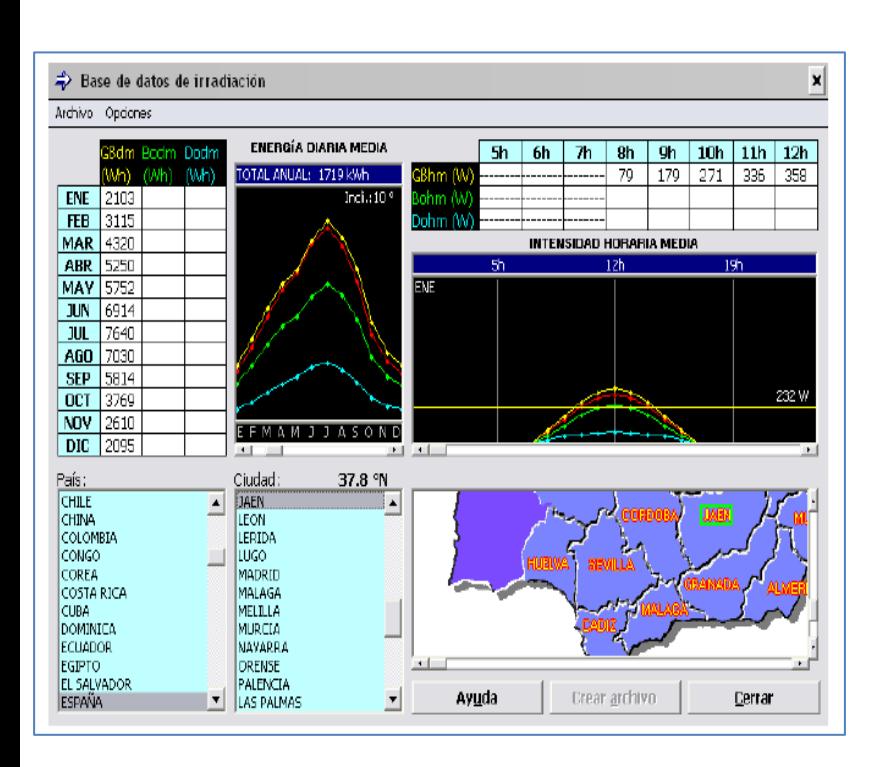

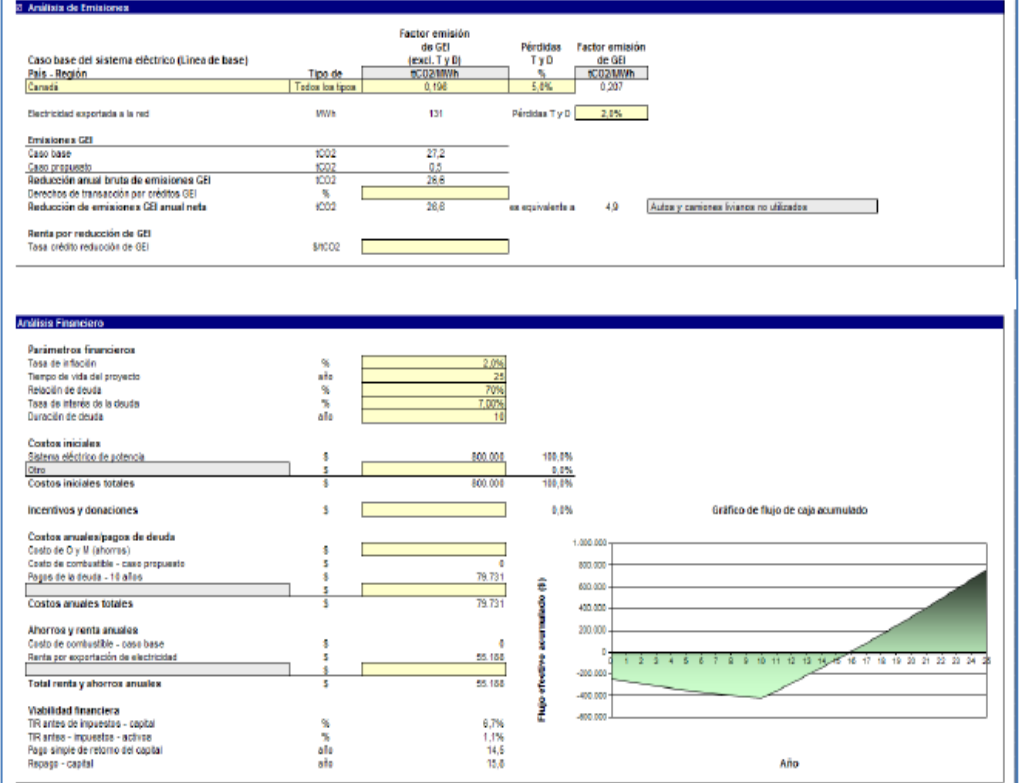

#### Otras Utilidades

#### Monitorización de plantas

- Igecon Sun Manager (Ingeteam Power Technology S.A)
- Sonnesoft (Montesol Energías Renovables)
- Monsol (Monitorización Solar Fotovoltaica)

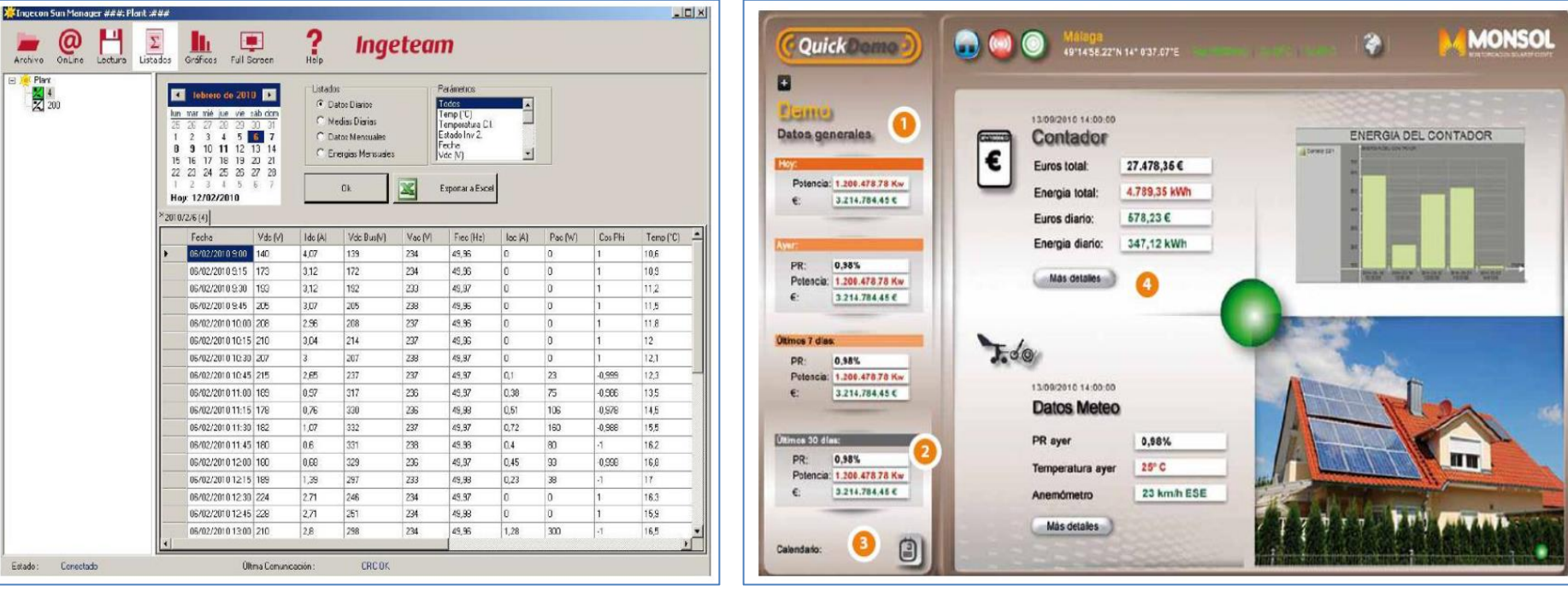

#### Otras Utilidades

#### Sistemas híbridos

- DIAFEM (Agencia Andaluza de la Energía)
- DIMAS (Waliki)
- HOMER (Homer Energy, LLC)

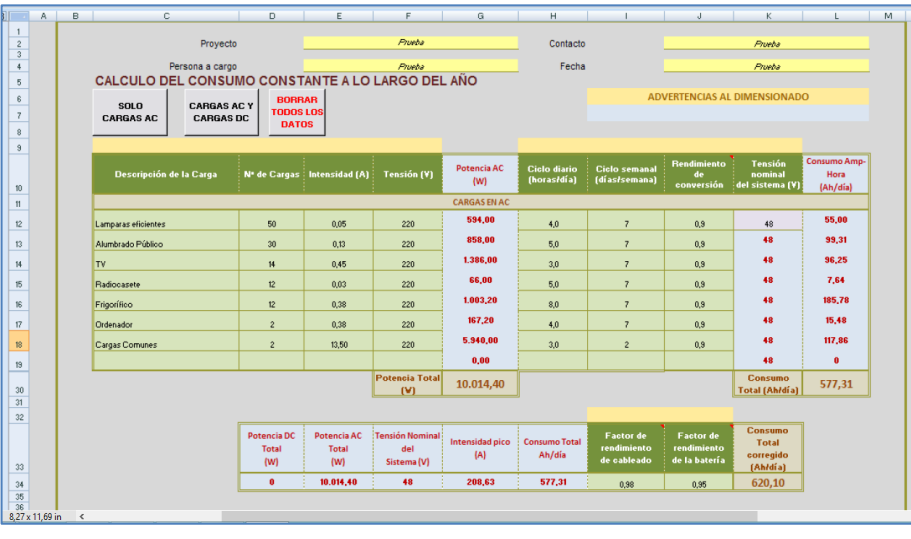

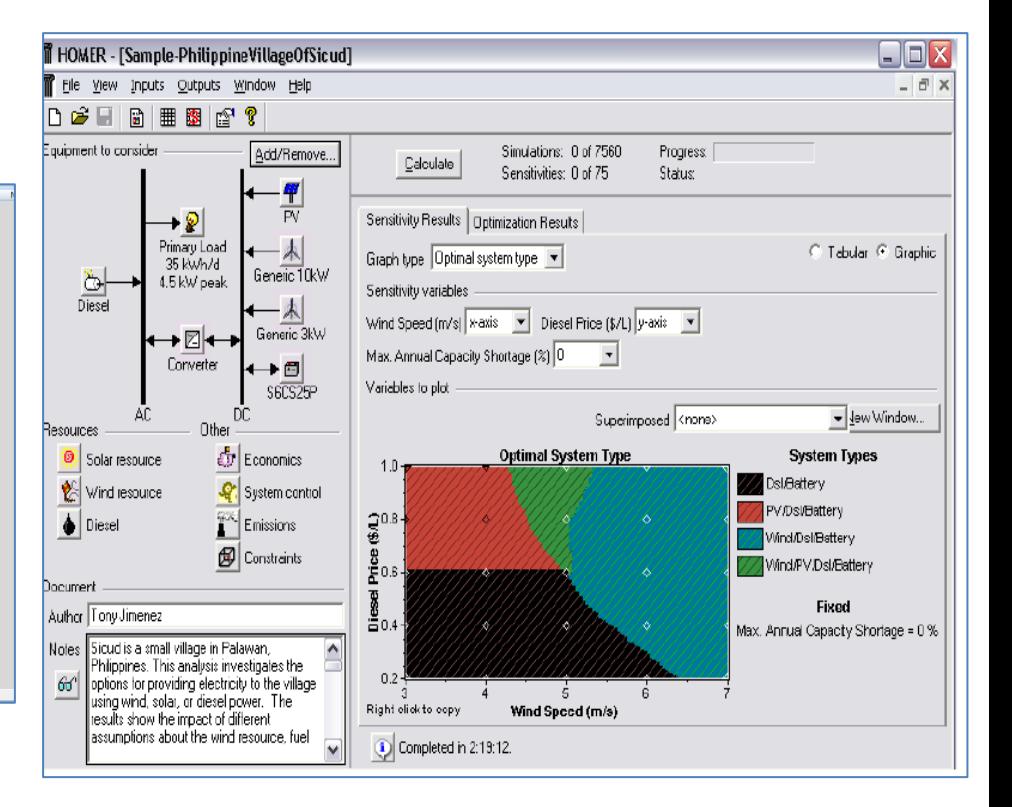

#### DIMENSIONAMIENTO DE SISTEMAS FOTOVOLTAICOS

#### **Funcionamiento**

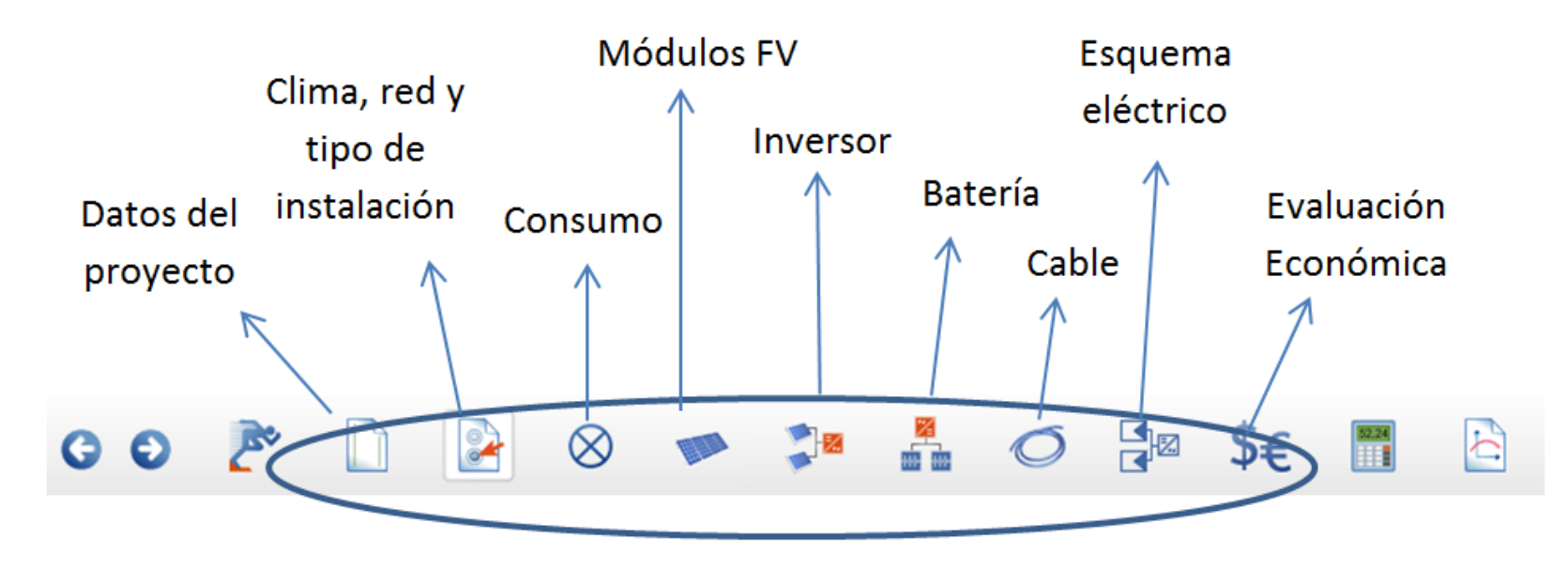

#### **Funcionamiento**

#### Datos del proyecto

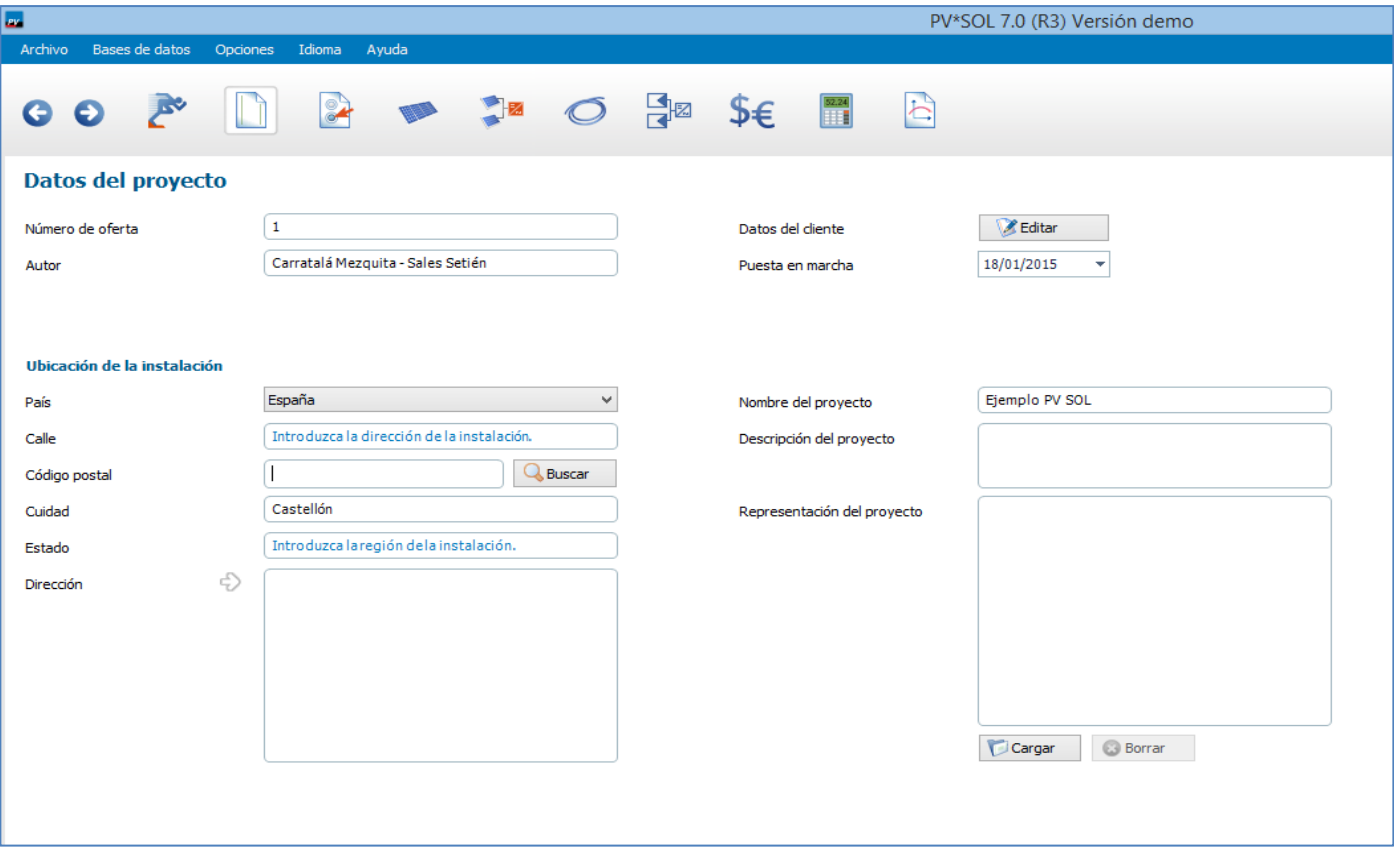

#### **Funcionamiento**

#### Clima, red y tipo de instalación

#### Climá, red y tipo de instalación

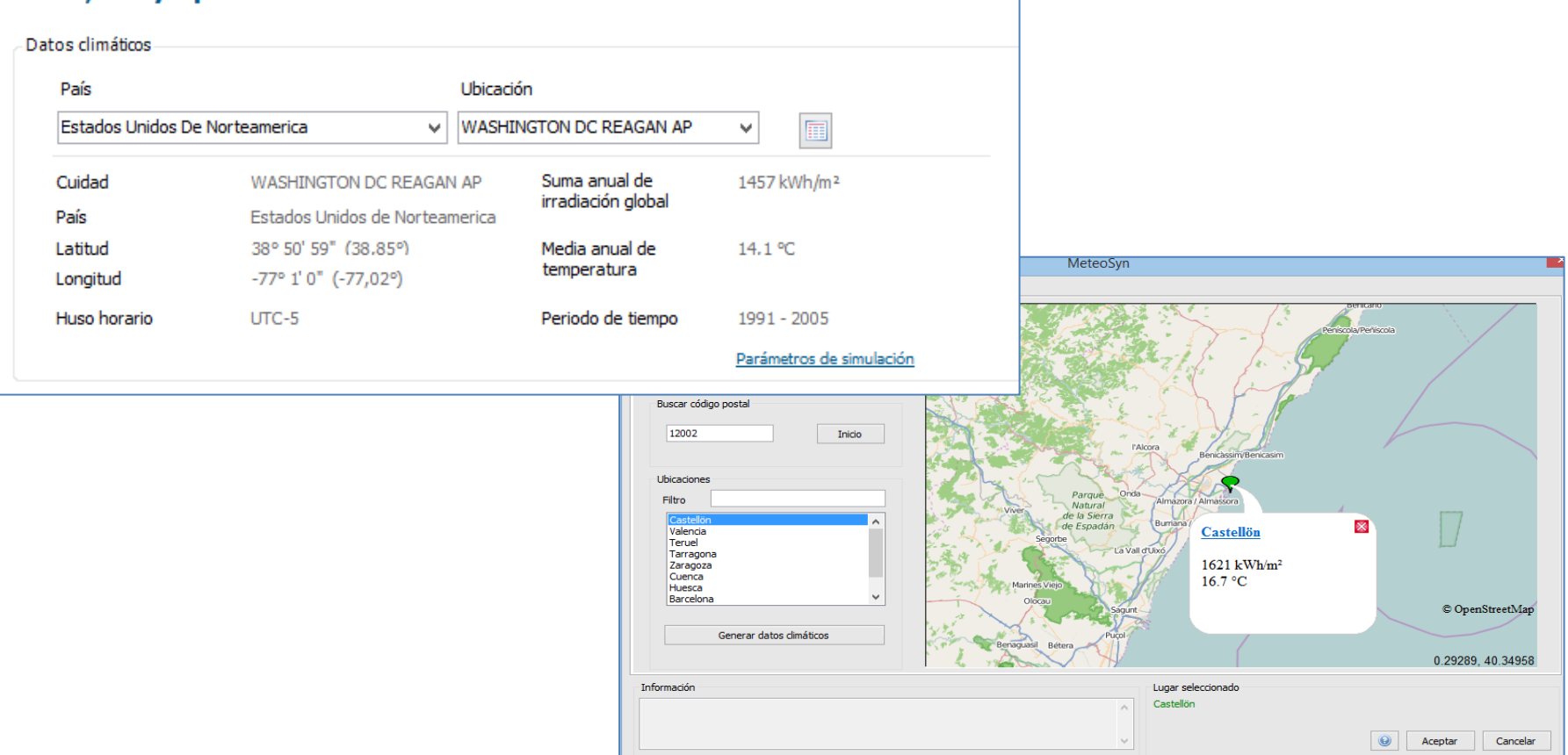

#### **Funcionamiento**

#### Clima, red y tipo de instalación

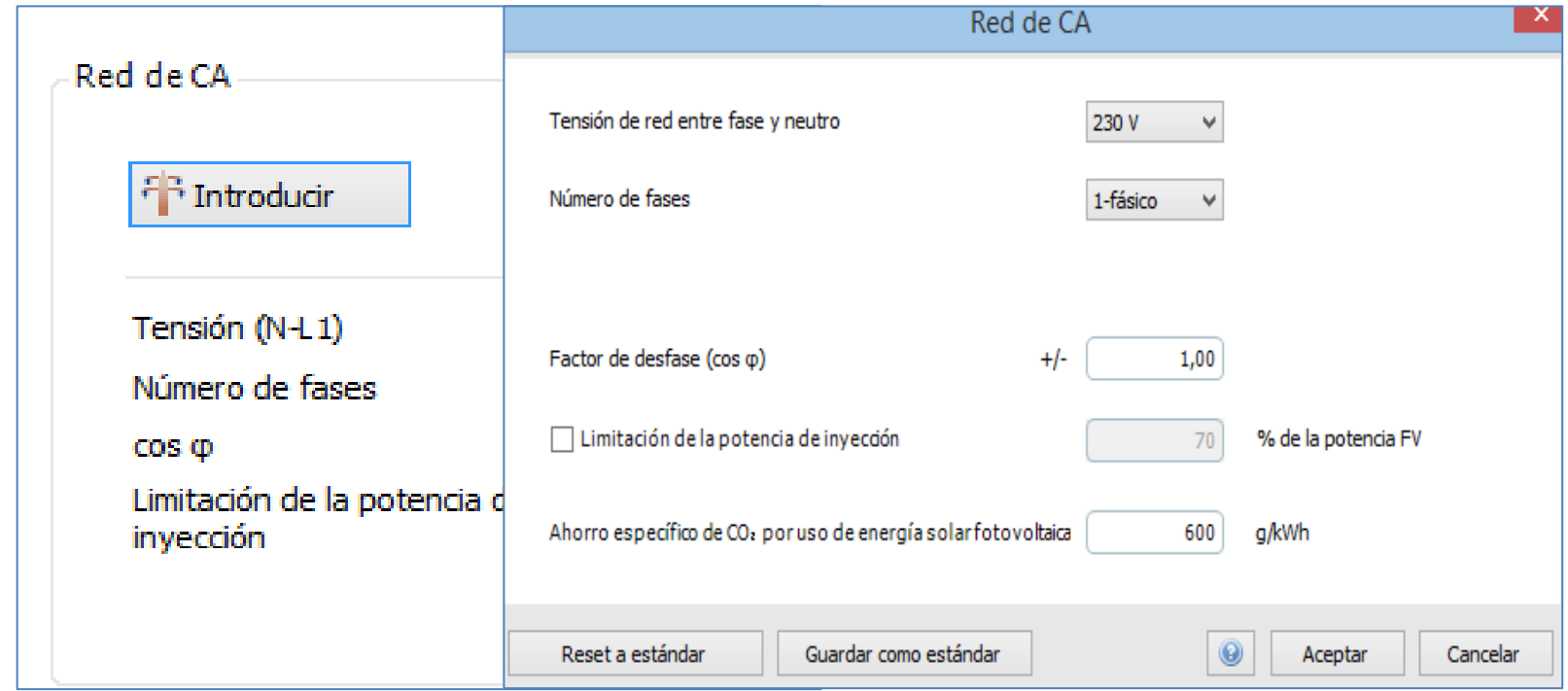

#### **Funcionamiento**

#### Clima, red y tipo de instalación

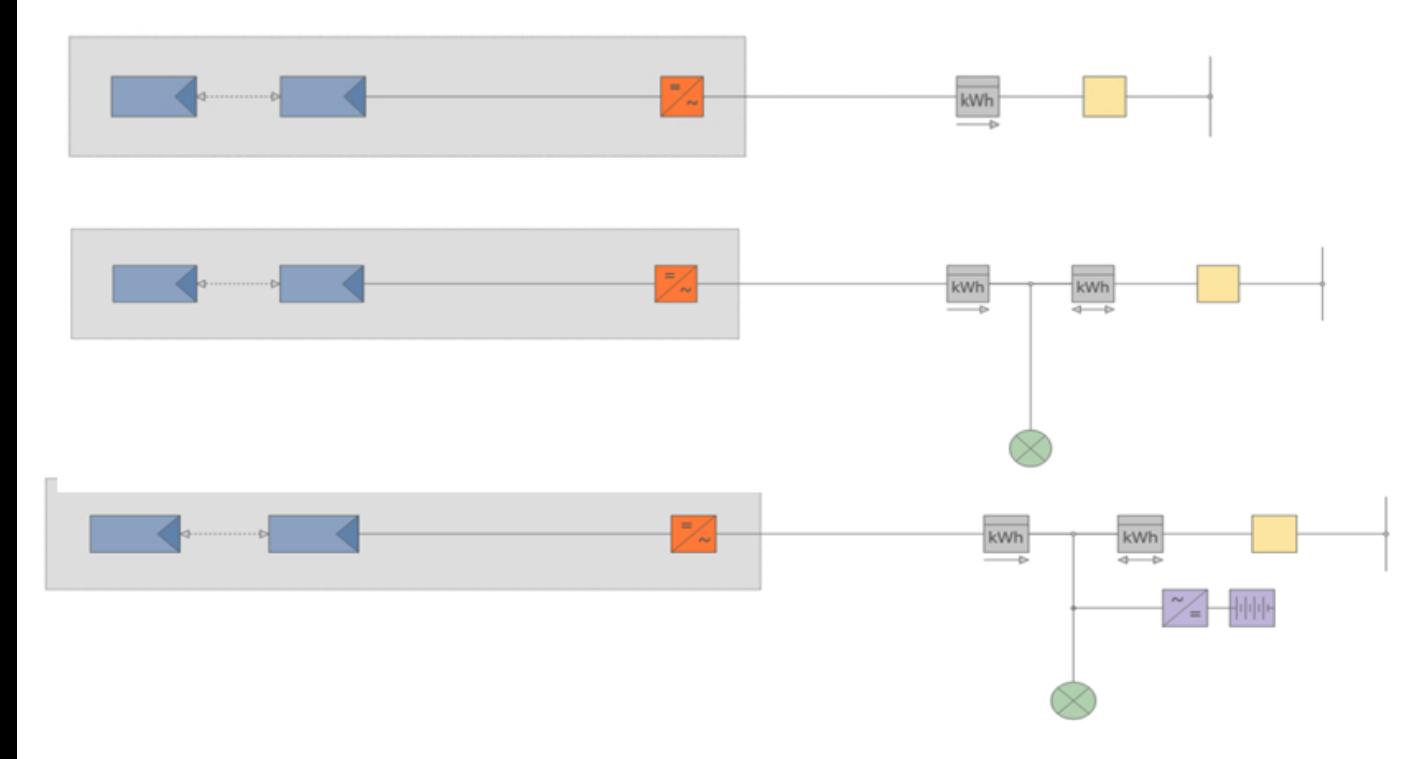

Sistema FV conectado a la red – Inyección total a la red

Sistema FV conectado a la red con consumidores eléctricos – Inyección del excedente en la red

Sistema FV conectado a la red con consumidores eléctricos e instalación de batería – Inyección del excedente en la red

## PV -SOL **Funcionamiento Consumo**

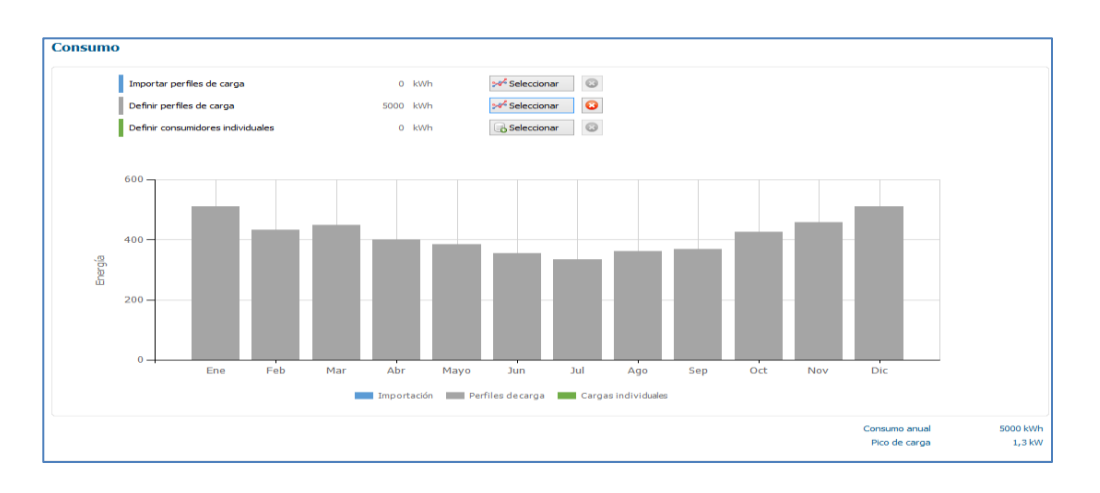

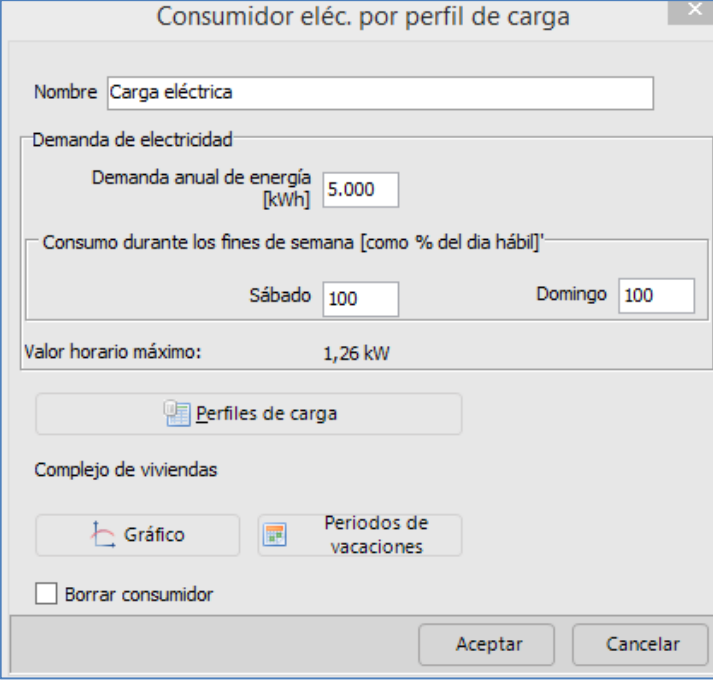

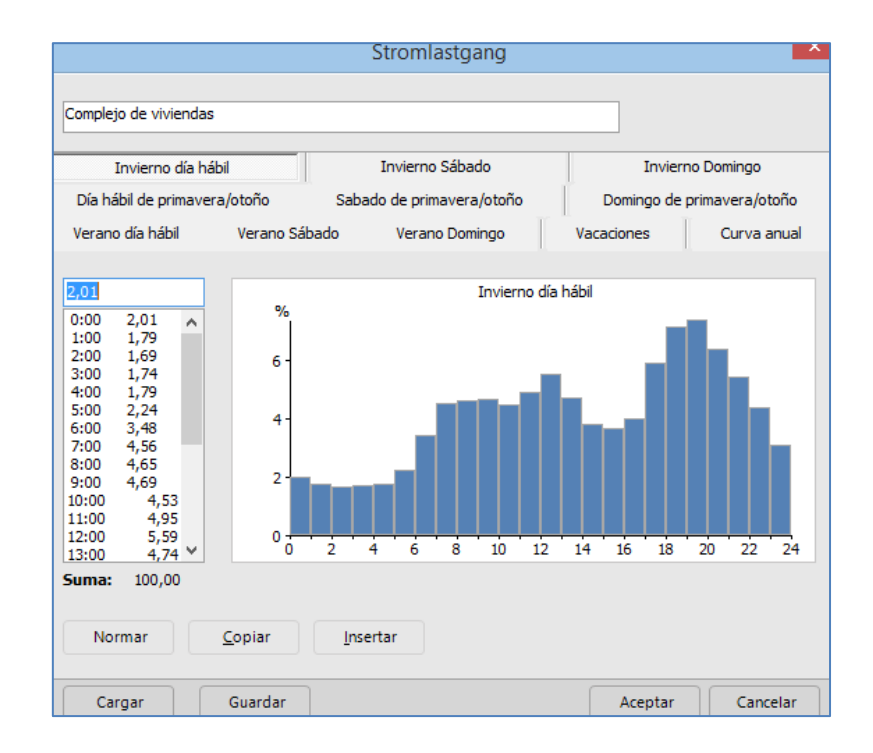

**Law In Edit Rid** 

# PV-SOL<br>Funcionam<br>Módulos F\

Módulo FV Módulo FV Datos básicos

Varios

 $\begin{picture}(20,10) \put(0,0){\line(1,0){10}} \put(15,0){\line(1,0){10}} \put(15,0){\line(1,0){10}} \put(15,0){\line(1,0){10}} \put(15,0){\line(1,0){10}} \put(15,0){\line(1,0){10}} \put(15,0){\line(1,0){10}} \put(15,0){\line(1,0){10}} \put(15,0){\line(1,0){10}} \put(15,0){\line(1,0){10}} \put(15,0){\line(1,0){10}} \put(15,0){\line(1$ 

pv PV\*SOL 7.0 (R3) Versión demo

![](_page_15_Picture_39.jpeg)

×

#### PV -SOL **Funcionamiento** Módulos FV

- Cálculo automático del número de módulos necesarios para según la potencia del generador deseada
- Cálculo automático del número de módulos necesarios para suplir una porción específica del consumo definido

![](_page_16_Picture_3.jpeg)

18 : 3,6 kWp

180 : • Acimut 0 •

Número de módulos

Orientación

Potencia del generador deseada

Potencia del generador deseada

- Introducción manual del número de módulos a partir de una asignación gráfica simplificada
- Introducción manual del número de módulos a partir de una asignación gráfica con el módulo 3 D Photo Plan

 $\mathbf{x}$ 

**E** kwr

#### **18**

## PV -SOL Funcionamiento Módulos FV

- Cálculo automático del número de módulos necesarios para según la potencia del generador deseada
- Cálculo automático del número de módulos necesarios para suplir una porción específica del consumo definido
- Introducción manual del número de módulos a partir de una asignación gráfica simplificada
- Introducción manual del número de módulos a partir de una asignación gráfica con el módulo 3 D Photo Plan

![](_page_17_Picture_6.jpeg)

![](_page_17_Picture_7.jpeg)

## PV-SOL **Funcionamiento** Módulos FV

Degradación de los módulos

![](_page_18_Figure_2.jpeg)

![](_page_18_Figure_3.jpeg)

**O** Lineal

Exponencial

#### **Funcionamiento**

#### Inversor

- Transformación de la DC generada por los módulos FV a la AC a tensión y frecuencia de la red eléctrica pública
- El seguidor de MPP integrado asegura que el generador FV funcione en el punto de potencia máxima

![](_page_19_Picture_5.jpeg)

#### **Funcionamiento**

#### **Batería**

![](_page_20_Picture_20.jpeg)

#### **Funcionamiento**

#### Cable

![](_page_21_Picture_3.jpeg)

![](_page_21_Picture_58.jpeg)

 $22$ 

## PV -SOL **Funcionamiento** Evaluación Económica

![](_page_22_Picture_17.jpeg)

**23**

#### **Funcionamiento**

#### Evaluación Económica

![](_page_23_Picture_19.jpeg)

![](_page_24_Picture_2.jpeg)

#### Resultados

![](_page_24_Figure_4.jpeg)

## PV -SOL Resultados

![](_page_25_Figure_1.jpeg)

![](_page_25_Figure_2.jpeg)

![](_page_25_Figure_3.jpeg)

## PV-SOL<br>Resultados

![](_page_26_Picture_61.jpeg)

Número de oferta: 1 Fecha de oferta: 22/01/2015 Autor: Carratalá Mezquita - Sales Setién Empresa: Introducir en Opciones > Datos de usuario.

Ejemplo PV SOL

#### Sistema FV conectado a la red con consumidores eléctricos y instalación de batería - Inyección del excedente en la red **CONTACT Contractor**

![](_page_26_Picture_62.jpeg)

![](_page_26_Figure_7.jpeg)

![](_page_26_Picture_63.jpeg)

#### Su beneficio

 $\rightarrow$ 

![](_page_26_Picture_64.jpeg)

La raulados hensido celculados madente un madei de célculo matemáteo de la empresa Velonte Smith (elgoritmos PV\*SCL). Los resultades reeles de la<br>Instalación fatovalai co pueden mestrem veráciones dels veriaciones meteoról

PV\*SOL 7.0 (R3) Versión demo Valentin Software GmbH

#### VIABILIDAD DE PROYECTOS FOTOVOLTAICOS

#### **Funcionamiento**

![](_page_27_Picture_18.jpeg)

#### **Funcionamiento**

#### Location and Resource

![](_page_28_Picture_13.jpeg)

#### **Funcionamiento**

![](_page_29_Figure_2.jpeg)

**30**

#### **Funcionamiento**

![](_page_30_Picture_11.jpeg)

#### **Funcionamiento**

#### System Design

![](_page_31_Picture_19.jpeg)

#### **Funcionamiento**

#### Shading

![](_page_32_Picture_13.jpeg)

#### **Funcionamiento**

![](_page_33_Picture_12.jpeg)

34

![](_page_34_Picture_0.jpeg)

#### **Resultados**

![](_page_34_Figure_2.jpeg)

## Conclusiones

- 1. Se ha realizado un inventario de los softwares relacionados con los sistemas fotovoltaicos.
- 2. El funcionamiento es fácil e intuitivo.
- 3. Se ha explicado el funcionamiento de los dos softwares más relevantes.
- 4. Son herramientas muy interesantes y completas y se adaptan a gran variedad de instalaciones y a las necesidades de los usuarios.

## HERRAMIENTAS DE SOPORTE PARA **INSTALACIONES FOTOVOLTAICAS**

Pablo Carratalá Mezquita Ester Sales Setién SIV007 - Tecnología Fotovoltaica

![](_page_36_Picture_2.jpeg)

![](_page_36_Picture_3.jpeg)